# Package 'samc'

September 2, 2021

<span id="page-0-0"></span>Type Package

Title Spatial Absorbing Markov Chains

Version 1.4.1

Description Implements functions for working with absorbing Markov chains. The implementation is based on the framework described in ``Toward a unified framework for connectivity that disentangles movement and mortality in space and time'' by Fletcher et al. (2019) [<doi:10.1111/ele.13333>](https://doi.org/10.1111/ele.13333), which applies them to spatial ecology. This framework incorporates both resistance and absorption with spatial absorbing Markov chains (SAMC) to provide several short-term and long-term predictions for metrics related to connectivity in landscapes. Despite the ecological context of the framework, this package can be used in any application of absorbing Markov chains.

License GPL  $(>= 3)$ 

URL <https://andrewmarx.github.io/samc/>

BugReports <https://github.com/andrewmarx/samc/issues/>

Encoding UTF-8

LazyData true

**Depends** R  $(>= 3.6.0)$ 

Imports methods, gdistance, Matrix, raster

RoxygenNote 7.1.1

Suggests knitr, rmarkdown, testthat, viridisLite

# VignetteBuilder knitr

Collate 'RcppExports.R' 'location-class.R' 'internal-classes.R' 'samc-class.R' 'absorption.R' 'check.R' 'cond\_passage.R' 'data.R' 'visitation.R' 'dispersal.R' 'distribution.R' 'generics.R' 'internal-functions.R' 'locate.R' 'map.R' 'mortality.R' 'pairwise.R' 'samc.R' 'survival.R' 'zzz.R'

**LinkingTo** Rcpp ( $>= 1.0.5$ ), RcppEigen ( $>= 0.3.3.9.1$ )

NeedsCompilation yes

<span id="page-1-0"></span>2 absorption

```
Author Andrew Marx [aut, cre, cph] (<https://orcid.org/0000-0002-7456-1631>),
     Robert Fletcher [ctb] (<https://orcid.org/0000-0003-1717-5707>),
     Miguel Acevedo [ctb] (<https://orcid.org/0000-0002-8289-1497>),
     Jorge Sefair [ctb] (<https://orcid.org/0000-0002-5887-8938>),
     Chao Wang [ctb] (<https://orcid.org/0000-0003-2706-5122>)
```
Maintainer Andrew Marx <andrewjmarx@ufl.edu>

Repository CRAN

Date/Publication 2021-09-02 14:30:02 UTC

# R topics documented:

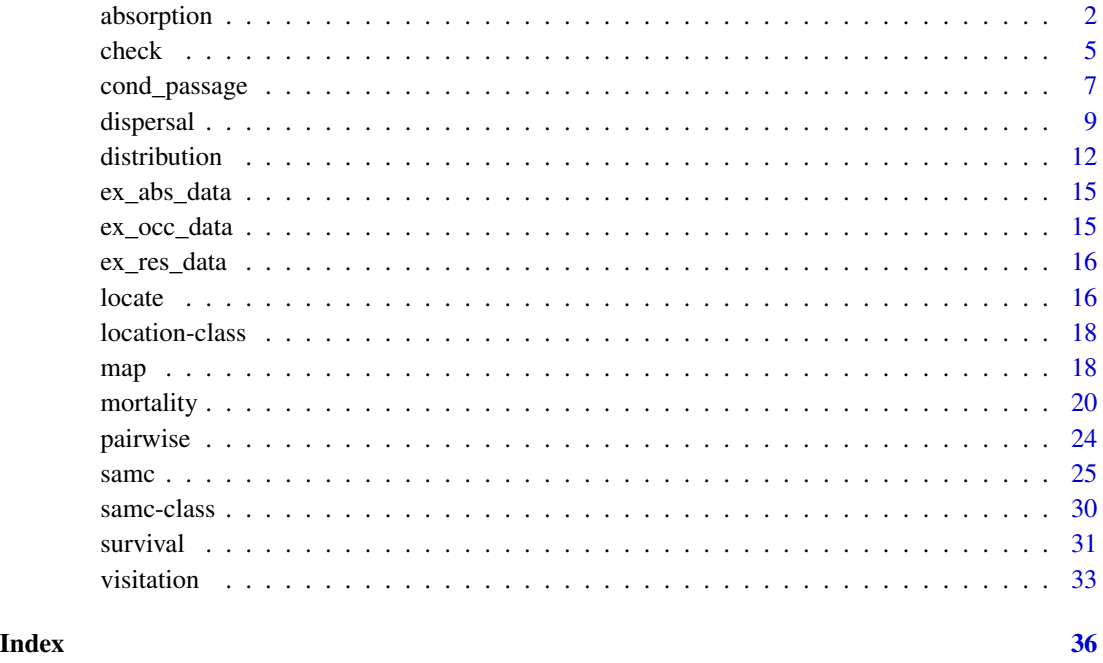

<span id="page-1-1"></span>absorption *Calculate absorption metrics*

### Description

Calculates the probability of absorption for absorbing states rather than individual transient states. This is distint from, yet very closely linked to, the mortality() metric, which calculates the probability of absorption at individual transient states. If the results of the mortality() metric are decomposed into individual results for each absorbing state, then the sums of the individual results for every transient state are equivalent to the results of the absorption() metric.

# <span id="page-2-0"></span>absorption 3

# Usage

```
absorption(samc, occ, origin)
## S4 method for signature 'samc,missing,missing'
absorption(samc)
## S4 method for signature 'samc,missing,location'
absorption(samc, origin)
## S4 method for signature 'samc,RasterLayer,missing'
absorption(samc, occ)
## S4 method for signature 'samc,matrix,missing'
absorption(samc, occ)
```
# Arguments

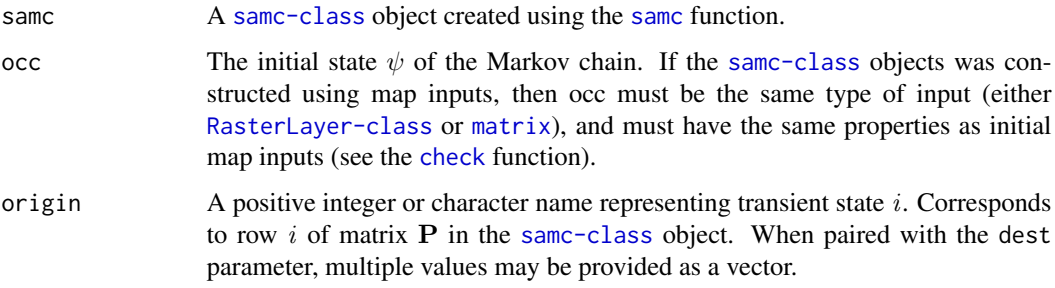

# Details

 $A = FR$ 

# • absorption(samc)

The result is a matrix  $M$  where  $M_{i,k}$  is the probability of absorption due to absorbing state  $k$ if starting at transient state i.

# • absorption(samc, origin)

The result is a vector v where  $v_k$  is the probability of absorption due to absorbing state k if starting at transient state i.

# $\psi^T A$

# • absorption(samc, occ)

The result is a vector v where  $v_k$  is the probability of absorption due to absorbing state k given an initial state  $\psi$ .

# Value

See Details

#### **Performance**

```
Any relevant performance information about this function can be found in the performance vignette:
vignette("performance", package = "samc")
```

```
# "Load" the data. In this case we are using data built into the package.
# In practice, users will likely load raster data using the raster() function
# from the raster package.
res_data <- samc::ex_res_data
abs_data <- samc::ex_abs_data
occ_data <- samc::ex_occ_data
# Make sure our data meets the basic input requirements of the package using
# the check() function.
check(res_data, abs_data)
check(res_data, occ_data)
# Setup the details for our transition function
tr \le - list(fun = function(x) 1/mean(x), # Function for calculating transition probabilities
           dir = 8, # Directions of the transitions. Either 4 or 8.
           sym = TRUE) # Is the function symmetric?
# Create a `samc-class` object with the resistance and absorption data using
# the samc() function. We use the recipricol of the arithmetic mean for
# calculating the transition matrix. Note, the input data here are matrices,
# not RasterLayers.
samc_obj <- samc(res_data, abs_data, tr_args = tr)
# Convert the occupancy data to probability of occurrence
occ_prob_data <- occ_data / sum(occ_data, na.rm = TRUE)
# Calculate short- and long-term metrics using the analytical functions
short_mort <- mortality(samc_obj, occ_prob_data, time = 50)
short_dist <- distribution(samc_obj, origin = 3, time = 50)
long_disp <- dispersal(samc_obj, occ_prob_data)
visit <- visitation(samc_obj, dest = 4)
surv <- survival(samc_obj)
# Use the map() function to turn vector results into RasterLayer objects.
short_mort_map <- map(samc_obj, short_mort)
short_dist_map <- map(samc_obj, short_dist)
long_disp_map <- map(samc_obj, long_disp)
visit_map <- map(samc_obj, visit)
surv_map <- map(samc_obj, surv)
```
<span id="page-4-1"></span><span id="page-4-0"></span>

#### Description

Check that landscape inputs have valid values and matching properties.

# Usage

```
check(a, b)
## S4 method for signature 'Raster,missing'
check(a)
## S4 method for signature 'matrix,missing'
check(a)
## S4 method for signature 'Raster,Raster'
check(a, b)
## S4 method for signature 'matrix,matrix'
check(a, b)
## S4 method for signature 'samc,Raster'
check(a, b)
## S4 method for signature 'samc,matrix'
check(a, b)
```
# Arguments

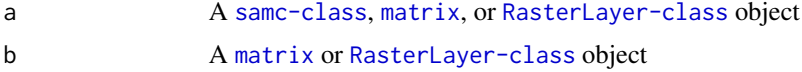

# Details

This function is used to ensure that landscape inputs (resistance, absorption, fidelity, and occupancy) have valid values and the same properties. This includes checking the CRS (if using RasterLayer inputs), dimensions, and locations of cells with NA data. It can be used to directly compare two matrices or two RasterLayers, or it can be used to check a [samc-class](#page-29-1) object against a matrix or RasterLayer.

The function returns TRUE if the inputs have matching properties. Otherwise, it will stop execution and print the error message generated by the compareRaster() function from the raster package. This error will provide some details about the difference between the two inputs.

Note that the package assumes the different landscape inputs will be the same type, either matrices or RasterLayers. Mixing RasterLayer data and matrix data is not supported.

6 check check that the check check check check check check check

#### Value

See *Details* section.

```
# "Load" the data. In this case we are using data built into the package.
# In practice, users will likely load raster data using the raster() function
# from the raster package.
res_data <- samc::ex_res_data
abs_data <- samc::ex_abs_data
occ_data <- samc::ex_occ_data
# Make sure our data meets the basic input requirements of the package using
# the check() function.
check(res_data, abs_data)
check(res_data, occ_data)
# Setup the details for our transition function
tr \le list(fun = function(x) 1/mean(x), # Function for calculating transition probabilities
           dir = 8, # Directions of the transitions. Either 4 or 8.
           sym = TRUE) # Is the function symmetric?
# Create a `samc-class` object with the resistance and absorption data using
# the samc() function. We use the recipricol of the arithmetic mean for
# calculating the transition matrix. Note, the input data here are matrices,
# not RasterLayers.
samc_obj <- samc(res_data, abs_data, tr_args = tr)
# Convert the occupancy data to probability of occurrence
occ_prob_data <- occ_data / sum(occ_data, na.rm = TRUE)
# Calculate short- and long-term metrics using the analytical functions
short_mort <- mortality(samc_obj, occ_prob_data, time = 50)
short_dist <- distribution(samc_obj, origin = 3, time = 50)
long_disp <- dispersal(samc_obj, occ_prob_data)
visit <- visitation(samc_obj, dest = 4)
surv <- survival(samc_obj)
# Use the map() function to turn vector results into RasterLayer objects.
short_mort_map <- map(samc_obj, short_mort)
short_dist_map <- map(samc_obj, short_dist)
long_disp_map <- map(samc_obj, long_disp)
visit_map <- map(samc_obj, visit)
surv_map <- map(samc_obj, surv)
```
<span id="page-6-0"></span>

# Description

Calculate the mean number of steps to first passage

# Usage

```
cond_passage(samc, origin, dest)
```
## S4 method for signature 'samc,missing,location' cond\_passage(samc, dest)

## S4 method for signature 'samc,location,location' cond\_passage(samc, origin, dest)

# Arguments

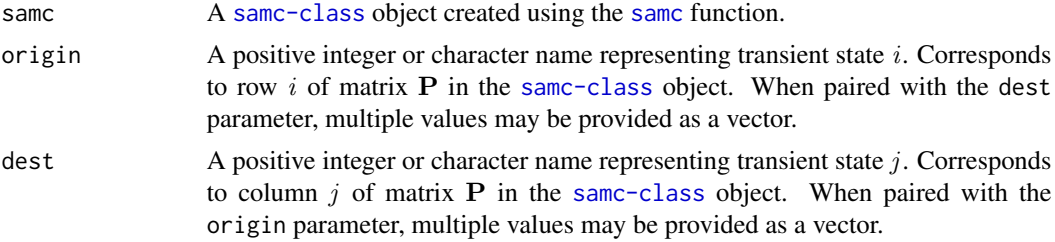

# Details

 $\tilde{t} = \tilde{B}_j^{-1} \tilde{F} \tilde{B}_j \cdot 1$ 

### • cond\_passage(samc, dest)

The result is a vector where each element corresponds to a cell in the landscape, and can be mapped back to the landscape using the [map](#page-17-1) function. Element *i* is the mean number of steps before absorption starting from location *i* conditional on absorption into *j*

• cond\_passage(samc, origin, dest)

The result is a numeric value representing the mean number of steps before absorption starting from a given origin conditional on absorption into *j*.

WARNING: This function will crash when used with data representing a disconnected graph. This includes, for example, isolated pixels or islands in raster data. This is a result of the transition matrix for disconnected graphs leading to some equations being unsolvable. Different options are being explored for how to best identify these situations in data and handle them accordingly.

### Value

See Details

#### **Performance**

```
Any relevant performance information about this function can be found in the performance vignette:
vignette("performance", package = "samc")
```

```
# "Load" the data. In this case we are using data built into the package.
# In practice, users will likely load raster data using the raster() function
# from the raster package.
res_data <- samc::ex_res_data
abs_data <- samc::ex_abs_data
occ_data <- samc::ex_occ_data
# Make sure our data meets the basic input requirements of the package using
# the check() function.
check(res_data, abs_data)
check(res_data, occ_data)
# Setup the details for our transition function
tr \le - list(fun = function(x) 1/mean(x), # Function for calculating transition probabilities
           dir = 8, # Directions of the transitions. Either 4 or 8.
           sym = TRUE) # Is the function symmetric?
# Create a `samc-class` object with the resistance and absorption data using
# the samc() function. We use the recipricol of the arithmetic mean for
# calculating the transition matrix. Note, the input data here are matrices,
# not RasterLayers.
samc_obj <- samc(res_data, abs_data, tr_args = tr)
# Convert the occupancy data to probability of occurrence
occ_prob_data <- occ_data / sum(occ_data, na.rm = TRUE)
# Calculate short- and long-term metrics using the analytical functions
short_mort <- mortality(samc_obj, occ_prob_data, time = 50)
short_dist <- distribution(samc_obj, origin = 3, time = 50)
long_disp <- dispersal(samc_obj, occ_prob_data)
visit <- visitation(samc_obj, dest = 4)
surv <- survival(samc_obj)
# Use the map() function to turn vector results into RasterLayer objects.
short_mort_map <- map(samc_obj, short_mort)
short_dist_map <- map(samc_obj, short_dist)
long_disp_map <- map(samc_obj, long_disp)
visit_map <- map(samc_obj, visit)
surv_map <- map(samc_obj, surv)
```
<span id="page-8-0"></span>

#### Description

Calculates the probability of individuals visiting locations

# Usage

dispersal(samc, occ, origin, dest, time)

## S4 method for signature 'samc,missing,missing,location,numeric' dispersal(samc, dest, time)

## S4 method for signature 'samc,ANY,missing,location,numeric' dispersal(samc, occ, dest, time)

## S4 method for signature 'samc,missing,missing,missing,missing' dispersal(samc)

## S4 method for signature 'samc, missing, location, missing, missing' dispersal(samc, origin)

## S4 method for signature 'samc,missing,missing,location,missing' dispersal(samc, dest)

## S4 method for signature 'samc, missing, location, location, missing' dispersal(samc, origin, dest)

## S4 method for signature 'samc,ANY,missing,missing,missing' dispersal(samc, occ)

## S4 method for signature 'samc,ANY,missing,location,missing' dispersal(samc, occ, dest)

# Arguments

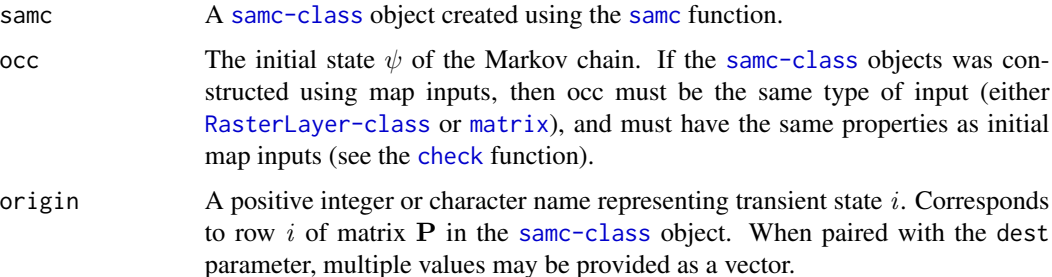

<span id="page-9-0"></span>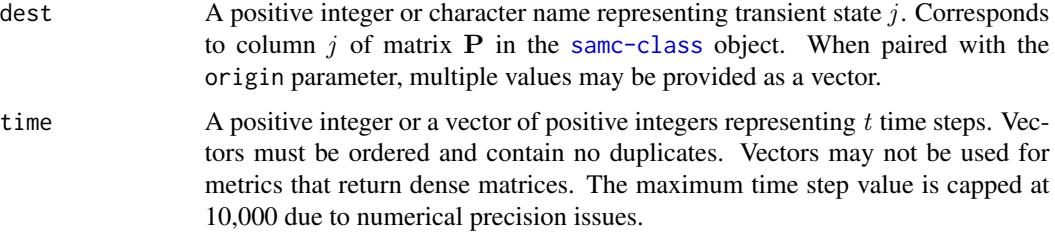

#### Details

$$
\tilde{D}_{jt} = (\sum_{n=0}^{t-1} \tilde{Q}^n) \tilde{q}_j
$$

# • dispersal(samc, dest, time)

The result is a vector **v** where  $v_i$  is the probability of visiting transient state j within t or fewer time steps if starting at transient state  $i$ .

Note: Given the current derivation, when  $i = j$ , then  $v_i$  is unknown and has been set to NA.

If multiple time steps were provided as a vector, then the result will be an ordered named list containing a vector for each time step.

If the samc-class object was created using matrix or RasterLayer maps, then vector v can be mapped to a RasterLayer using the [map](#page-17-1) function.

 $\psi^T \tilde D_{jt}$ 

# • dispersal(samc, occ, dest, time)

The result is a numeric that is the probability of visiting transient state  $\dot{\gamma}$  within t or fewer time steps given an initial state  $\psi$ 

If multiple time steps were provided as a vector, then the result will be an ordered named list containing a vector for each time step.

 $D = (F - I)diag(F)^{-1}$ 

# • dispersal(samc)

The result is a matrix M where  $M_{i,j}$  is the probability of visiting transient state j if starting at transient state i.

The returned matrix will always be dense and cannot be optimized. Must enable override to use (see [samc-class](#page-29-1)).

# • dispersal(samc, origin)

The result is a vector v where  $v_j$  is the probability of visiting transient state j if starting at transient state i.

If the samc-class object was created using matrix or RasterLayer maps, then vector v can be mapped to a RasterLayer using the [map](#page-17-1) function.

# • dispersal(samc, dest)

The result is a vector **v** where  $v_i$  is the probability of visiting transient state j if starting at transient state i.

If the samc-class object was created using matrix or RasterLayer maps, then vector v can be mapped to a RasterLayer using the [map](#page-17-1) function.

### <span id="page-10-0"></span>dispersal 11

# • dispersal(samc, origin, dest)

The result is a numeric value that is the probability of visiting transient state  $j$  if starting at transient state i.

 $\psi^T D$ 

# • dispersal(samc, occ)

The result is a vector **v** where  $\mathbf{v}_j$  is the probability of visiting transient state j given an initial state  $\psi$ .

If the samc-class object was created using matrix or RasterLayer maps, then vector v can be mapped to a RasterLayer using the [map](#page-17-1) function.

#### • dispersal(samc, occ, dest)

The result is a numeric value that is the probability of visiting transient state  $j$  given an initial state  $\psi$ .

# Value

See Details

# **Performance**

Any relevant performance information about this function can be found in the performance vignette: [vignette\("performance", package = "samc"\)](../doc/performance.html)

```
# "Load" the data. In this case we are using data built into the package.
# In practice, users will likely load raster data using the raster() function
# from the raster package.
res_data <- samc::ex_res_data
abs_data <- samc::ex_abs_data
occ_data <- samc::ex_occ_data
# Make sure our data meets the basic input requirements of the package using
# the check() function.
check(res_data, abs_data)
check(res_data, occ_data)
# Setup the details for our transition function
tr \le - list(fun = function(x) 1/mean(x), # Function for calculating transition probabilities
           dir = 8, # Directions of the transitions. Either 4 or 8.
           sym = TRUE) # Is the function symmetric?
# Create a `samc-class` object with the resistance and absorption data using
# the samc() function. We use the recipricol of the arithmetic mean for
# calculating the transition matrix. Note, the input data here are matrices,
# not RasterLayers.
```

```
# Convert the occupancy data to probability of occurrence
occ_prob_data <- occ_data / sum(occ_data, na.rm = TRUE)
# Calculate short- and long-term metrics using the analytical functions
short_mort <- mortality(samc_obj, occ_prob_data, time = 50)
short_dist <- distribution(samc_obj, origin = 3, time = 50)
long_disp <- dispersal(samc_obj, occ_prob_data)
visit <- visitation(samc_obj, dest = 4)
surv <- survival(samc_obj)
# Use the map() function to turn vector results into RasterLayer objects.
short_mort_map <- map(samc_obj, short_mort)
short_dist_map <- map(samc_obj, short_dist)
long_disp_map <- map(samc_obj, long_disp)
visit_map <- map(samc_obj, visit)
surv_map <- map(samc_obj, surv)
```
#### distribution *Calculate distribution metrics*

# Description

Calculate the probability of being at a transient state at a specific time.

#### Usage

distribution(samc, occ, origin, dest, time)

## S4 method for signature 'samc,missing,missing,missing,numeric' distribution(samc, time)

## S4 method for signature 'samc,missing,location,missing,numeric' distribution(samc, origin, time)

## S4 method for signature 'samc,missing,missing,location,numeric' distribution(samc, dest, time)

## S4 method for signature 'samc, missing, location, location, numeric' distribution(samc, origin, dest, time)

## S4 method for signature 'samc,ANY,missing,missing,numeric' distribution(samc, occ, time)

### <span id="page-12-0"></span>distribution and the contract of the contract of the contract of the contract of the contract of the contract of the contract of the contract of the contract of the contract of the contract of the contract of the contract

#### **Arguments**

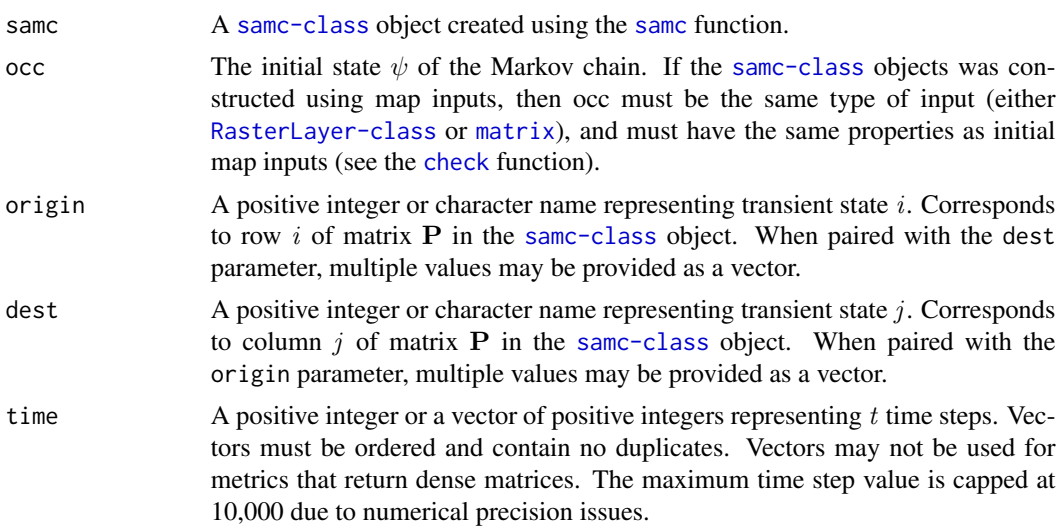

#### Details

 ${\cal Q}^t$ 

#### • distribution(samc, time)

The result is a matrix M where  $M_{i,j}$  is the probability of being at transient state j after t time steps if starting at transient state i.

The returned matrix will always be dense and cannot be optimized. Must enable override to use (see [samc-class](#page-29-1)).

# • distribution(samc, origin, time)

The result is a vector v where  $v_j$  is the probability of being at transient state j after t time steps if starting at transient state  $i$ .

If multiple time steps were provided as a vector, then the result will be an ordered named list containing a vector for each time step.

If the samc-class object was created using matrix or RasterLayer maps, then vector v can be mapped to a RasterLayer using the [map](#page-17-1) function.

# • distribution(samc, dest, time)

The result is a vector **v** where  $v_i$  is the probability of being at transient state j after t time steps if starting at transient state  $i$ .

If multiple time steps were provided as a vector, then the result will be an ordered named list containing a vector for each time step.

If the samc-class object was created using matrix or RasterLayer maps, then vector v can be mapped to a RasterLayer using the [map](#page-17-1) function.

# • distribution(samc, origin, dest, time)

The result is a numeric value that is the probability of being at a transient state  $j$  after  $t$  time steps if starting at transient state  $i$ .

If multiple time steps were provided as a vector, then the result will be an ordered named list containing a vector for each time step.

<span id="page-13-0"></span> $\psi^T Q^t$ 

# • distribution(samc, occ, time)

The result is a vector v where  $v_i$  is the probability of being at transient state i after t time steps given an initial state  $\psi$ .

If multiple time steps were provided as a vector, then the result will be an ordered named list containing a vector for each time step.

If the samc-class object was created using matrix or RasterLayer maps, then vector v can be mapped to a RasterLayer using the [map](#page-17-1) function.

#### Value

See Details

# Performance

Any relevant performance information about this function can be found in the performance vignette: [vignette\("performance", package = "samc"\)](../doc/performance.html)

# Examples

```
# "Load" the data. In this case we are using data built into the package.
# In practice, users will likely load raster data using the raster() function
# from the raster package.
res_data <- samc::ex_res_data
abs_data <- samc::ex_abs_data
occ_data <- samc::ex_occ_data
# Make sure our data meets the basic input requirements of the package using
# the check() function.
check(res_data, abs_data)
check(res_data, occ_data)
# Setup the details for our transition function
tr \le - list(fun = function(x) 1/mean(x), # Function for calculating transition probabilities
           dir = 8, # Directions of the transitions. Either 4 or 8.
           sym = TRUE) # Is the function symmetric?
# Create a `samc-class` object with the resistance and absorption data using
# the samc() function. We use the recipricol of the arithmetic mean for
# calculating the transition matrix. Note, the input data here are matrices,
# not RasterLayers.
samc_obj <- samc(res_data, abs_data, tr_args = tr)
# Convert the occupancy data to probability of occurrence
occ_prob_data <- occ_data / sum(occ_data, na.rm = TRUE)
```
# Calculate short- and long-term metrics using the analytical functions

```
short_mort <- mortality(samc_obj, occ_prob_data, time = 50)
short_dist <- distribution(samc_obj, origin = 3, time = 50)
long_disp <- dispersal(samc_obj, occ_prob_data)
visit <- visitation(samc_obj, dest = 4)
surv <- survival(samc_obj)
# Use the map() function to turn vector results into RasterLayer objects.
short_mort_map <- map(samc_obj, short_mort)
short_dist_map <- map(samc_obj, short_dist)
long_disp_map <- map(samc_obj, long_disp)
visit_map <- map(samc_obj, visit)
surv_map <- map(samc_obj, surv)
```

```
ex_abs_data Example absorption data
```
# Description

A fabricated dataset containing landscape absorption probability values.

# Usage

ex\_abs\_data

# Format

A matrix with 34 rows and 202 columns.

# Source

Fletcher et al (2019) <doi:10.1111/ele.13333>

ex\_occ\_data *Example occupancy data*

# Description

A fabricated dataset containing landscape occupancy values.

# Usage

ex\_occ\_data

# Format

A matrix with 34 rows and 202 columns.

# <span id="page-15-0"></span>Source

Fletcher et al (2019) <doi:10.1111/ele.13333>

ex\_res\_data *Example resistance data*

# Description

A fabricated dataset containing landscape resistance values.

# Usage

ex\_res\_data

# Format

A matrix with 34 rows and 202 columns.

# Source

Fletcher et al (2019) <doi:10.1111/ele.13333>

<span id="page-15-1"></span>locate *Get cell numbers*

# Description

Get cell numbers from raster data

# Usage

```
locate(samc, xy)
```
## S4 method for signature 'samc,missing' locate(samc)

## S4 method for signature 'samc,ANY' locate(samc, xy)

# Arguments

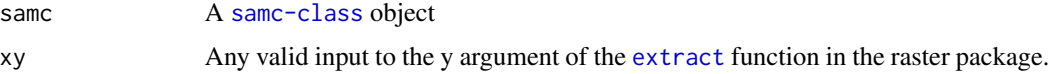

### <span id="page-16-0"></span>locate and the set of the set of the set of the set of the set of the set of the set of the set of the set of the set of the set of the set of the set of the set of the set of the set of the set of the set of the set of th

# Details

This function is used to get cell numbers from raster data. The numbers used for origin and destination values in many samc metrics refer to column/row numbers of the P matrix. For a P matrix derived from raster data, these numbers would normally line up with the cell numbers of the raster, but this is not always true. This is the case when the raster contains NA data; the cells associated with this data are excluded from the P matrix. This causes issues trying to determine the cell numbers that should be used in analyses.

The [locate](#page-15-1) function operates more-or-less like the [cellFromXY](#page-0-0) function in the raster package, but unlike [cellFromXY](#page-0-0), locate properly accounts for NA cells in identifying cell numbers from coordinate data.

This function can also be used if the samc object was created from matrix inputs for the resistance, absorption, and fidelity parameters. In this case, the values in the xy coordinate parameter can be column-row values with the caveat that  $(1,1)$  is the bottom left corner.

The xy parameter can also be excluded. In this case, the function returns a raster where the values of the cells contains the cell number.

Internally, this function relies on the [extract](#page-0-0) function from the raster package, and any valid input for the y argument of that function is valid here.

# Value

A RasterLayer or a vector

```
library(samc)
library(raster)
# Load example data
res_data <- samc::ex_res_data
abs_data <- samc::ex_abs_data
occ_data <- samc::ex_occ_data
# Create samc-class object
samc_obj <- samc(res_data, abs_data,
                  tr_{\text{args}} = \text{list}(\text{fun} = \text{function}(x) \text{ 1/mean}(x), \text{ dir} = 8, \text{ sym} = \text{TRUE})# We can use locate() to return a raster with the cell numbers encoded as data
# in the cells
cell_raster <- locate(samc_obj)
plot(cell_raster)
# We can use a variety of spatial inputs to get cell numbers using locate()
# The simplest is a two-column data.frame
coords \leq data.frame(x = c(50, 79, 22),
                       y = c(25, 11, 19)
```

```
print(coords)
locate(samc_obj, coords)
# You will get an error if you input a coordinate that does not correspond
# to a non-NA cell
coords \leq data.frame(x = c(1),
                     y = c(1)print(coords)
try(locate(samc_obj, coords))
```
location-class *location class*

# Description

Union class for location inputs

# Details

The location class is a union class of the "numeric" and "character" classes. Users generally do not need to worry about it except to know that any method parameter with "location" as the type can have either an integer or a character name provided as input.

<span id="page-17-1"></span>map *Map vector data*

# Description

Map vector data to a RasterLayer

# Usage

```
map(samc, vec)
```
## S4 method for signature 'samc,numeric' map(samc, vec)

## S4 method for signature 'samc,list' map(samc, vec)

# Arguments

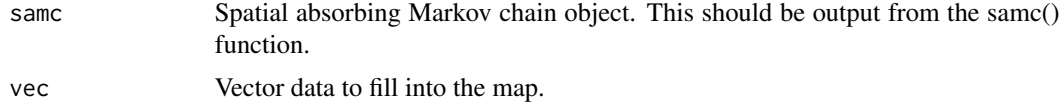

<span id="page-17-0"></span>

#### Details

This is a convenience function to ensure that vector data is properly mapped back to the original landscape data. The reason this is needed is that the package supports both matrices and Raster-Layers, which differ in the order that data is read and written (R matrices are column-major order, whereas the raster package uses row-major order). Internally, the package uses only a single order, regardless of the original data. This can cause issues with mapping vector results if care is not taken, and this function is provided to simplify the process. It also correctly maps results for landscape data that has NA cells, which are another potential source of error if not careful.

The only requirement of the vec input is that the number of elements in it matches the number of non-NA cells in the landscape data that was used to create the samc object.

# Value

A RasterLayer object

#### Examples

```
# "Load" the data. In this case we are using data built into the package.
# In practice, users will likely load raster data using the raster() function
# from the raster package.
res_data <- samc::ex_res_data
abs_data <- samc::ex_abs_data
occ_data <- samc::ex_occ_data
# Make sure our data meets the basic input requirements of the package using
# the check() function.
check(res_data, abs_data)
check(res_data, occ_data)
# Setup the details for our transition function
tr \le list(fun = function(x) 1/mean(x), # Function for calculating transition probabilities
           dir = 8, # Directions of the transitions. Either 4 or 8.
           sym = TRUE) # Is the function symmetric?
# Create a `samc-class` object with the resistance and absorption data using
# the samc() function. We use the recipricol of the arithmetic mean for
# calculating the transition matrix. Note, the input data here are matrices,
# not RasterLayers.
samc_obj <- samc(res_data, abs_data, tr_args = tr)
# Convert the occupancy data to probability of occurrence
occ_prob_data <- occ_data / sum(occ_data, na.rm = TRUE)
# Calculate short- and long-term metrics using the analytical functions
short_mort <- mortality(samc_obj, occ_prob_data, time = 50)
short_dist <- distribution(samc_obj, origin = 3, time = 50)
long_disp <- dispersal(samc_obj, occ_prob_data)
```
 $map$  and  $19$ 

### <span id="page-19-0"></span>20 mortality and the control of the control of the control of the control of the control of the control of the control of the control of the control of the control of the control of the control of the control of the contro

```
visit <- visitation(samc_obj, dest = 4)
surv <- survival(samc_obj)
# Use the map() function to turn vector results into RasterLayer objects.
short_mort_map <- map(samc_obj, short_mort)
short_dist_map <- map(samc_obj, short_dist)
long_disp_map <- map(samc_obj, long_disp)
visit_map <- map(samc_obj, visit)
surv_map <- map(samc_obj, surv)
```
<span id="page-19-1"></span>

#### mortality *Calculate mortality metrics*

# Description

Calculates the probability of absorption at individual transient states.

# Usage

mortality(samc, occ, origin, dest, time)

## S4 method for signature 'samc,missing,missing,missing,numeric' mortality(samc, time)

## S4 method for signature 'samc,missing,location,missing,numeric' mortality(samc, origin, time)

## S4 method for signature 'samc, missing, missing, location, numeric' mortality(samc, dest, time)

## S4 method for signature 'samc,missing,location,location,numeric' mortality(samc, origin, dest, time)

## S4 method for signature 'samc,ANY,missing,missing,numeric' mortality(samc, occ, time)

## S4 method for signature 'samc,missing,missing,missing,missing' mortality(samc)

## S4 method for signature 'samc,missing,location,missing,missing' mortality(samc, origin)

## S4 method for signature 'samc,missing,missing,location,missing' mortality(samc, dest)

## S4 method for signature 'samc,missing,location,location,missing' mortality(samc, origin, dest)

### <span id="page-20-0"></span>mortality 21

## S4 method for signature 'samc, ANY, missing, missing, missing' mortality(samc, occ)

# Arguments

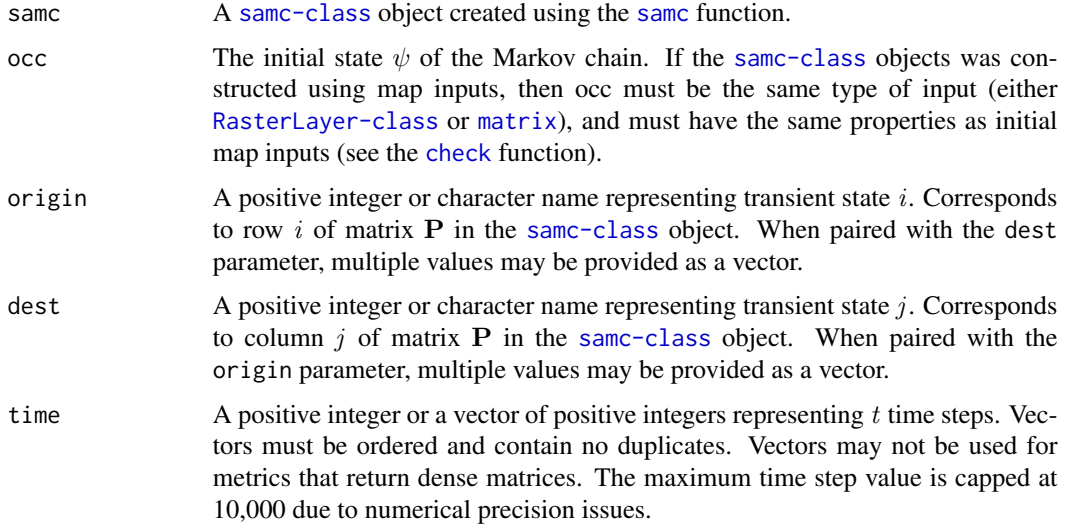

# Details

 $\tilde{B}_t = (\sum_{n=0}^{t-1} Q^n) \tilde{R}$ 

# • mortality(samc, time)

The result is a matrix M where  $M_{i,j}$  is the probability of absorption at transient state j within  $t$  or fewer steps if starting at transient state  $i$ .

The returned matrix will always be dense and cannot be optimized. Must enable override to use (see [samc-class](#page-29-1)).

• mortality(samc, origin, time)

The result is a vector **v** where  $\mathbf{v}_j$  is the probability of absorption at transient state j within t or fewer steps if starting at transient state i.

If multiple time steps were provided as a vector, then the result will be an ordered named list containing a vector for each time step.

If the samc-class object was created using matrix or RasterLayer maps, then vector v can be mapped to a RasterLayer using the [map](#page-17-1) function.

# • mortality(samc, dest, time)

The result is a vector **v** where  $v_i$  is the probability of absorption at transient state j within t or fewer steps if starting at transient state  $i$ .

If multiple time steps were provided as a vector, then the result will be an ordered named list containing a vector for each time step.

If the samc-class object was created using matrix or RasterLayer maps, then vector v can be mapped to a RasterLayer using the [map](#page-17-1) function.

# <span id="page-21-0"></span>• mortality(samc, origin, dest, time)

The result is a numeric value that is the probability of absorption at transient state j within  $t$ or fewer time steps if starting at transient state i.

If multiple time steps were provided as a vector, then the result will be an ordered named list containing a numeric value for each time step.

 $\psi^T \tilde{B}_t$ 

# • mortality(samc, occ, time)

The result is a vector v where  $v_i$  is the unconditional probability of absorption at transient state j within t or fewer steps given an initial state  $\psi$ .

If multiple time steps were provided as a vector, then the result will be an ordered named list containing a vector for each time step.

If the samc-class object was created using matrix or RasterLayer maps, then vector v can be [map](#page-17-1)ped to a RasterLayer using the map function.

 $B = F\tilde{R}$ 

# • mortality(samc)

The result is a matrix M where  $M_{i,j}$  is the probability of absorption at transient state j if starting at transient state  $i$ .

The returned matrix will always be dense and cannot be optimized. Must enable override to use (see [samc-class](#page-29-1)).

# • mortality(samc, origin)

The result is a vector **v** where  $\mathbf{v}_j$  is the probability of absorption at transient state j if starting at transient state i.

If the samc-class object was created using matrix or RasterLayer maps, then vector v can be mapped to a RasterLayer using the [map](#page-17-1) function.

#### • mortality(samc, dest)

The result is a vector v where  $v_i$  is the probability of absorption at transient state j if starting at transient state i.

If the samc-class object was created using matrix or RasterLayer maps, then vector v can be [map](#page-17-1)ped to a RasterLayer using the map function.

# • mortality(samc, origin, dest)

The result is a numeric value that is the probability of absorption at transient state  $j$  if starting at transient state i.

 $\psi^T B$ 

#### • mortality(samc, occ)

The result is a vector **v** where  $\mathbf{v}_j$  is the unconditional probability of absorption at transient state j given an initial state  $\psi$ .

If the samc-class object was created using matrix or RasterLayer maps, then vector v can be mapped to a RasterLayer using the [map](#page-17-1) function.

# Value

See Details

### mortality 23

# **Performance**

```
Any relevant performance information about this function can be found in the performance vignette:
vignette("performance", package = "samc")
```

```
# "Load" the data. In this case we are using data built into the package.
# In practice, users will likely load raster data using the raster() function
# from the raster package.
res_data <- samc::ex_res_data
abs_data <- samc::ex_abs_data
occ_data <- samc::ex_occ_data
# Make sure our data meets the basic input requirements of the package using
# the check() function.
check(res_data, abs_data)
check(res_data, occ_data)
# Setup the details for our transition function
tr \le - list(fun = function(x) 1/mean(x), # Function for calculating transition probabilities
           dir = 8, # Directions of the transitions. Either 4 or 8.
           sym = TRUE) # Is the function symmetric?
# Create a `samc-class` object with the resistance and absorption data using
# the samc() function. We use the recipricol of the arithmetic mean for
# calculating the transition matrix. Note, the input data here are matrices,
# not RasterLayers.
samc_obj <- samc(res_data, abs_data, tr_args = tr)
# Convert the occupancy data to probability of occurrence
occ_prob_data <- occ_data / sum(occ_data, na.rm = TRUE)
# Calculate short- and long-term metrics using the analytical functions
short_mort <- mortality(samc_obj, occ_prob_data, time = 50)
short_dist <- distribution(samc_obj, origin = 3, time = 50)
long_disp <- dispersal(samc_obj, occ_prob_data)
visit <- visitation(samc_obj, dest = 4)
surv <- survival(samc_obj)
# Use the map() function to turn vector results into RasterLayer objects.
short_mort_map <- map(samc_obj, short_mort)
short_dist_map <- map(samc_obj, short_dist)
long_disp_map <- map(samc_obj, long_disp)
visit_map <- map(samc_obj, visit)
surv_map <- map(samc_obj, surv)
```
<span id="page-23-0"></span>

# Description

Analysis for pairwise combinations locations

# Usage

pairwise(fun, samc, origin, dest) ## S4 method for signature '`function`,samc,location,location' pairwise(fun, samc, origin, dest) ## S4 method for signature '`function`,samc,location,missing' pairwise(fun, samc, origin)

# Arguments

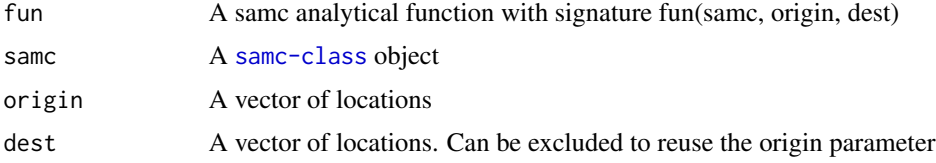

# Details

When providing vector inputs for the 'origin' and 'dest' parameters to analytical functions, the package assumes that users are providing pairs of 'origin' and 'dest'. That is, 'origin[1]' is paired with 'dest[1]', 'origin[2]' is paired 'dest[2]', etc. Another way to think about it is that these two vector inputs can be treated as columns in the same dataframe. The result of the analytical function then is a vector of the same length as the input. This behavior works for any situation, so it is the default for the package.

However, some users may wish to run an analytical function for all the pairwise combinations of the values in the input vectors. That is, 'origin[1]' is paired with 'dest[1]','dest[2]', 'dest[3]', etc, before moving on to the next elements in 'origin'. This approach has the advantage of potentially reducing the amount of code needed for an analysis, and the results can be represented as a pairwise matrix, but it is not suitable for all situations. To enable this second approach more easily, the 'pairwise()' function runs all the combinations of the 'origin' and 'dest' parameters for an analytical function and returns the results in a 'long' format data.frame. This data.frame can then be reshaped into a pairwise matrix or 'wide' format data.frame using tools like the reshape2 or tidyr packages.

This function is not intended to be used with other inputs such as 'occ' or 'time'

### Value

A 'long' format data.frame

<span id="page-24-0"></span>samc 25

# Examples

library(samc)

```
# Load example data
res_data <- samc::ex_res_data
abs_data <- samc::ex_abs_data
occ_data <- samc::ex_occ_data
# Create samc-class object
samc_obj <- samc(res_data, abs_data,
                 tr_{args} = list(fun = function(x) 1/mean(x), dir = 8, sym = TRUE)# pairwise() example
pw <- pairwise(cond_passage, samc_obj, origin = 1:4, dest = 5)
print(pw)
# pairwise() example without dest
pw <- pairwise(dispersal, samc_obj, origin = c(2, 7))
print(pw)
```
<span id="page-24-1"></span>

#### samc *Create an samc object*

#### Description

Create an samc object that contains the absorbing Markov chain data

#### Usage

samc(data, absorption, fidelity, tr\_args, ...)

## S4 method for signature 'TransitionLayer, RasterLayer, RasterLayer, missing' samc(data, absorption, fidelity)

## S4 method for signature 'TransitionLayer, RasterLayer, missing, missing' samc(data, absorption)

## S4 method for signature 'RasterLayer,RasterLayer,RasterLayer,list' samc(data, absorption, fidelity, tr\_args)

## S4 method for signature 'RasterLayer, RasterLayer, missing, list' samc(data, absorption, tr\_args)

## S4 method for signature 'matrix,matrix,matrix,list' samc(data, absorption, fidelity, tr\_args)

```
## S4 method for signature 'matrix,matrix,missing,list'
samc(data, absorption, tr_args)
## S4 method for signature 'dgCMatrix,missing,missing,missing'
samc(data, override)
## S4 method for signature 'matrix,missing,missing,missing'
samc(data, override)
## S4 method for signature 'missing,missing,missing,missing'
samc(p_mat, override)
## S4 method for signature 'RasterLayer,RasterLayer,RasterLayer,missing'
samc(data, absorption, fidelity, tr_fun, latlon, override, directions = 8)
## S4 method for signature 'matrix,matrix,matrix,missing'
samc(data, absorption, fidelity, tr_fun, override, directions = 8)
## S4 method for signature 'missing, RasterLayer, RasterLayer, missing'
samc(
 resistance,
  absorption,
  fidelity,
 latlon,
  tr_fun,
  override,
  directions = 8
)
## S4 method for signature 'missing,matrix,matrix,missing'
samc(resistance, absorption, fidelity, tr_fun, override, directions = 8)
## S4 method for signature 'RasterLayer, RasterLayer, missing, missing'
samc(data, absorption, latlon, tr_fun, override = FALSE, directions = 8)
## S4 method for signature 'matrix,matrix,missing,missing'
samc(data, absorption, tr_fun, override = FALSE, directions = 8)
## S4 method for signature 'missing, RasterLayer, missing, missing'
samc(resistance, absorption, latlon, tr_fun, override = FALSE, directions = 8)
## S4 method for signature 'missing,matrix,missing,missing'
samc(resistance, absorption, tr_fun, override = FALSE, directions = 8)
```
#### Arguments

data A [RasterLayer-class](#page-0-0) or [matrix](#page-0-0) or Matrix package dgCMatrix sparse matrix.

<span id="page-26-0"></span>samc 27

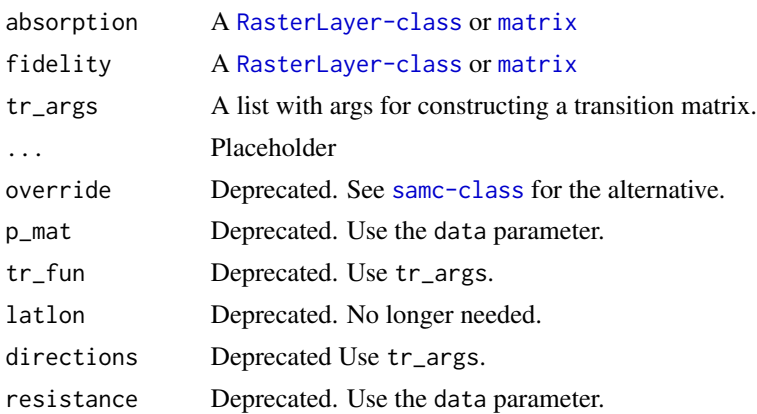

# Details

This function is used to create a [samc-class](#page-29-1) object. There are multiple options for creating this object.

# Option 1: Raster or Matrix Maps

samc(data = matrix, absorption = matrix, fidelity = matrix, tr\_args = list())

samc(data = RasterLayer, absorption = RasterLayer, fidelity = RasterLayer, tr\_args = list())

The [samc-class](#page-29-1) object can be created from a combination of resistance (or conductance), absorption, and fidelity data. These different landscape data inputs must be the same type (a matrix or RasterLayer), and have identical properties, including dimensions, location of NA cells, and CRS (if using RasterLayers).

The data and absorption inputs are always mandatory for this approach. The fidelity input is optional. If the fidelity input is not provided, then it it is assumed that there is no site fidelity (i.e., individuals will always move to an adjacent cell each time step).

The tr\_args parameter is mandatory. It used when calculating the values for the transition matrix. Internally, is used in the [transition](#page-0-0) function in the gdistance package to create the transition matrix. tr\_args must be constructed as list with a transition function, the number of directions (4 or 8), and if the transition function is symmetric (TRUE or FALSE). Here is the template: list(fun = `function`,dir = `numeric`,sym = `logical`)

### Option 2: TransitionLayer

samc(data = TransitionLayer, absorption = RasterLayer, fidelity = RasterLayer)

The data parameter can be a TransitionLayer object created using the gdistance package. In this case the absorption parameter is mandatory and should be a RasterLayer that has identical properties to the RasterLayer used to create the TransitionLayer object. The fidelity parameter is optional and has the same requirements as the absorption parameter. The [check](#page-4-1) function can be used to verify these requirements.

The advantage of this approach is that it offers slightly more flexibility than the first option. Namely, it's useful if the TransitionLayer needs additional modifications before it is normalized with the absorption and fidelity inputs. The disadvantage compared to the first option is that samc() cannot detect certain issues when the TransitionLayer is manually created and modified. So if users do not need to manually modify the TransitionLayer, then the first option for creating a samc object is recommended.

#### Option 3: P Matrix

samc(data = matrix)

samc(data = dgCMatrix)

The data parameter can be used alone to create a [samc-class](#page-29-1) object directly from a preconstructed P matrix. This matrix must be either a base R matrix, or a sparse matrix (dgCMatrix format) from the Matrix package. It must meet the following requirements:

- The number of rows must equal the number of columns (a square matrix)
- Total absorption must be a single column on the right-hand side of the matrix
- At the bottom of the matrix, there must be a row filled with 0's except for last element (bottomright of the matrix diagonal), which must be set to 1
- Every disconnected region of the matrix must have at least one non-zero absorbing value
- Each row must sum to 1
- All values must be in the range of 0-1

Additionally, the columns and rows of the P matrix may be named (e.g., using dimnames(), rowname(), colnames(), etc). When specifying origin or dest inputs to metrics, these names may be used instead of cell numbers. This has the advantage of making the code for an analysis easier to read and interpret, which may also help to eliminate unintentional mistakes. There are two requirements for naming the rows/cols of a P matrix. First, since the P matrix represents a pairwise matrix, the row and column names must be the same. Second, there must be no duplicate names. The exception to these rules is the very last column and the very last row of the P matrix. Since these are not part of the pairwise transition matrix, they may have whatever names the user prefers.

# Other Parameters *Deprecated*

The directions parameter is optional. When constructing the P matrix from matrix or raster data, the samc() function must decide how adjacent cells are connected. This value can be set to either 4 or 8. When set to 4, nodes are connected horizontally and vertically (similar to the directions of how a rook moves in chess). When set to 8, nodes are connected diagonally in addition to horizontally and vertically (queen movement in chess). When not specified, the samc() function defaults to a value of 8. When using large datasets to construct a P matrix, setting the directions to 4 may lead to significant improvements in computation time and the amount of memory needed to perform an analysis.

### Additional Information

Depending on the data used to construct the samc-class object, some metrics may cause crashes. This is a result of the underlying P matrix having specific properties that make some equations unsolvable. One known case is a P matrix that represents a disconnected graph, which can lead to the cond\_passage() function crashing. In terms of raster/matrix inputs, a disconnected graph occurs when one or more pixels/cells are unreachable from other pixels/cells due to the presence of a full barrier made up of NA values. In a raster, these may be obvious as islands, but can be as inconspicuous as a rogue isolated pixel. There may be other currently unknown situations that lead to unsolvable metrics.

Future work is planned towards identifying these issues during creation of the samc-class object and handling them appropriately to prevent inadvertent crashes.

samc 29

# Value

A [samc-class](#page-29-1) object

```
# "Load" the data. In this case we are using data built into the package.
# In practice, users will likely load raster data using the raster() function
# from the raster package.
res_data <- samc::ex_res_data
abs_data <- samc::ex_abs_data
occ_data <- samc::ex_occ_data
# Make sure our data meets the basic input requirements of the package using
# the check() function.
check(res_data, abs_data)
check(res_data, occ_data)
# Setup the details for our transition function
tr < - list(fun = function(x) 1/mean(x), # Function for calculating transition probabilities
           dir = 8, # Directions of the transitions. Either 4 or 8.
           sym = TRUE) # Is the function symmetric?
# Create a `samc-class` object with the resistance and absorption data using
# the samc() function. We use the recipricol of the arithmetic mean for
# calculating the transition matrix. Note, the input data here are matrices,
# not RasterLayers.
samc_obj <- samc(res_data, abs_data, tr_args = tr)
# Convert the occupancy data to probability of occurrence
occ_prob_data <- occ_data / sum(occ_data, na.rm = TRUE)
# Calculate short- and long-term metrics using the analytical functions
short_mort <- mortality(samc_obj, occ_prob_data, time = 50)
short_dist <- distribution(samc_obj, origin = 3, time = 50)
long_disp <- dispersal(samc_obj, occ_prob_data)
visit <- visitation(samc_obj, dest = 4)
surv <- survival(samc_obj)
# Use the map() function to turn vector results into RasterLayer objects.
short_mort_map <- map(samc_obj, short_mort)
short_dist_map <- map(samc_obj, short_dist)
long_disp_map <- map(samc_obj, long_disp)
visit_map <- map(samc_obj, visit)
surv_map <- map(samc_obj, surv)
```
<span id="page-29-1"></span><span id="page-29-0"></span>samc-class *samc class*

# Description

S4 class to manage SAMC data.

# Details

The samc class is used to help ensure that the package is used correctly and to minimize the possibility for users to accidentally produce nonsensical results that may not be obviously incorrect. This class contains the p matrix necessary for all the calculations in the package, and enforces its type so that users are less likely to inadvertently alter it in a way that will cause issues in calculations.

The [samc\(](#page-24-1)) function is used to create same-class objects.

The samc-class slots are subject to change, so users should not be using the @ operator to access or change them. Doing so leads to the risk of broken code in the future. Instead, where relevant, the \$ operator can be used to get and set components of the class safely. This is a current list of what can be accessed and modified in the class:

# • override

Some analyses are memory intensive and have the potential to make a user's system nonresponsive or crash. By default, a samc-class object cannot be used in these analyses to prevent unintentional loss of work. In some cases, users may wish to use these particular analyses, in which case this behavior can be overridden. To get the current state of the override, use samc\_obj\$override. To enable the use of the analyses, the override can be set to TRUE using samc\_obj\$override <-TRUE. Before enabling the override, users should familiarize themselves with the Performance vignette.

# • q\_matrix

Advanced users may wish to have direct access to the Q matrix for developing custom calculations/analyses. Assumptions should not be made about the internal storage and management of the P and Q matrices in the samc-class; these things are subject to change in the future. To safely access the Q matrix, use samc\_obj\$q\_matrix. The Q matrix inside of the samc-class cannot be modified.

• p\_matrix

samc\_obj\$p\_matrix can be used to get a copy of the P matrix.

• abs\_states

Used to attach additional absorbing states to an samc object. This does not cause P/Q matrices to be updated. Instead, it is intended to provide decomposed results from the [mortality\(](#page-19-1)) and [absorption\(](#page-1-1)) metrics for different sources of absorption that might be contributing to the total absorption values that were used to create the samc object.

The input must be in the same form as the absorption inputs used in [samc\(](#page-24-1)). Matrices are passed in as a list, and rasters are passed in as a RasterStack. Using NA as the input will reset it.

### <span id="page-30-0"></span>survival 31

# **Slots**

data Data associated with different components of the P matrix source Information about the data source for the P matrix map Used to verify landscape inputs and mapping of vector data clumps Number of discontinuous regions in data override Used to prevent accidental use of memory intensive functions .cache Cached data for performance boosts

survival *Calculate survival metrics*

# Description

Calculates the expected time to absorption

# Usage

```
survival(samc, occ)
```

```
## S4 method for signature 'samc,missing'
survival(samc)
```
## S4 method for signature 'samc,ANY' survival(samc, occ)

# Arguments

samc A [samc-class](#page-29-1) object created using the [samc](#page-24-1) function. occ The initial state  $\psi$  of the Markov chain. If the same-class objects was constructed using map inputs, then occ must be the same type of input (either [RasterLayer-class](#page-0-0) or [matrix](#page-0-0)), and must have the same properties as initial map inputs (see the [check](#page-4-1) function).

# Details

 $z = (I - Q)^{-1} \cdot 1 = F \cdot 1$ 

• survival(samc)

The result is a vector  $\bf{v}$  where  $\bf{v}_i$  is the expected time to absorption if starting at transient state i.

If the samc-class object was created using matrix or RasterLayer maps, then vector v can be [map](#page-17-1)ped to a RasterLayer using the map function.

 $\psi^T z$ 

# • survival(samc, occ)

The result is a numeric that is the expected time to absorption given an initial state  $\psi$ .

#### Value

See Details

# **Performance**

Any relevant performance information about this function can be found in the performance vignette: [vignette\("performance", package = "samc"\)](../doc/performance.html)

```
# "Load" the data. In this case we are using data built into the package.
# In practice, users will likely load raster data using the raster() function
# from the raster package.
res_data <- samc::ex_res_data
abs_data <- samc::ex_abs_data
occ_data <- samc::ex_occ_data
# Make sure our data meets the basic input requirements of the package using
# the check() function.
check(res_data, abs_data)
check(res_data, occ_data)
# Setup the details for our transition function
tr \leftarrow list(fun = function(x) 1/mean(x), # Function for calculating transition probabilities
           dir = 8, # Directions of the transitions. Either 4 or 8.
           sym = TRUE) # Is the function symmetric?
# Create a `samc-class` object with the resistance and absorption data using
# the samc() function. We use the recipricol of the arithmetic mean for
# calculating the transition matrix. Note, the input data here are matrices,
# not RasterLayers.
samc_obj <- samc(res_data, abs_data, tr_args = tr)
# Convert the occupancy data to probability of occurrence
occ_prob_data <- occ_data / sum(occ_data, na.rm = TRUE)
# Calculate short- and long-term metrics using the analytical functions
short_mort <- mortality(samc_obj, occ_prob_data, time = 50)
short_dist <- distribution(samc_obj, origin = 3, time = 50)
long_disp <- dispersal(samc_obj, occ_prob_data)
visit <- visitation(samc_obj, dest = 4)
surv <- survival(samc_obj)
# Use the map() function to turn vector results into RasterLayer objects.
short_mort_map <- map(samc_obj, short_mort)
short_dist_map <- map(samc_obj, short_dist)
long_disp_map <- map(samc_obj, long_disp)
```
### <span id="page-32-0"></span>visitation 33

```
visit_map <- map(samc_obj, visit)
surv_map <- map(samc_obj, surv)
```
visitation *Calculate visitation metrics*

# Description

Calculates the number of times that transient states are visited before absorption.

# Usage

visitation(samc, origin, dest)

## S4 method for signature 'samc,missing,missing' visitation(samc)

## S4 method for signature 'samc,location,missing' visitation(samc, origin)

## S4 method for signature 'samc,missing,location' visitation(samc, dest)

## S4 method for signature 'samc,location,location' visitation(samc, origin, dest)

# Arguments

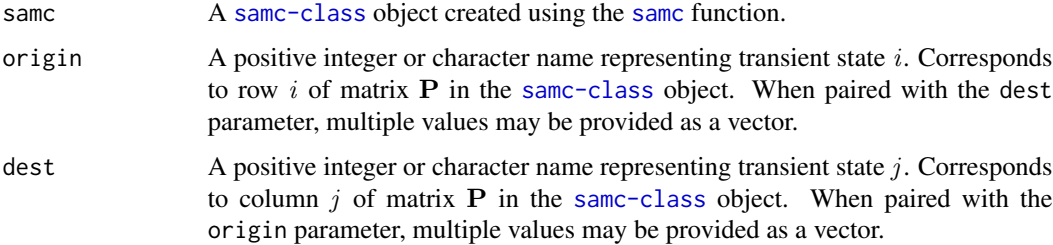

# Details

 $F = (I - Q)^{-1}$ 

# • visitation(samc)

The result is a matrix M where  $M_{i,j}$  is the number of times that transient state j is visited before absorption if starting at transient state  $i$ .

The returned matrix will always be dense and cannot be optimized. Must enable override to use (see [samc-class](#page-29-1)).

# <span id="page-33-0"></span>• visitation(samc, origin)

The result is a vector v where  $v_j$  is the number of times that transient state j is visited before absorption if starting at transient state  $i$ .

If the samc-class object was created using matrix or RasterLayer maps, then vector v can be [map](#page-17-1)ped to a RasterLayer using the map function.

#### • visitation(samc, dest)

The result is a vector v where  $v_i$  is the number of times that transient state j is visited before absorption if starting at transient state i.

If the samc-class object was created using matrix or RasterLayer maps, then vector v can be mapped to a RasterLayer using the [map](#page-17-1) function.

#### • visitation(samc, origin, dest)

The result is a numeric value that is the number of times transient state  $j$  is visited before absorption if starting at transient state  $i$ .

# Value

See Details

# **Performance**

Any relevant performance information about this function can be found in the performance vignette: [vignette\("performance", package = "samc"\)](../doc/performance.html)

```
# "Load" the data. In this case we are using data built into the package.
# In practice, users will likely load raster data using the raster() function
# from the raster package.
res_data <- samc::ex_res_data
abs_data <- samc::ex_abs_data
occ_data <- samc::ex_occ_data
# Make sure our data meets the basic input requirements of the package using
# the check() function.
check(res_data, abs_data)
check(res_data, occ_data)
# Setup the details for our transition function
tr \le - list(fun = function(x) 1/mean(x), # Function for calculating transition probabilities
           dir = 8, # Directions of the transitions. Either 4 or 8.
           sym = TRUE) # Is the function symmetric?
# Create a `samc-class` object with the resistance and absorption data using
# the samc() function. We use the recipricol of the arithmetic mean for
# calculating the transition matrix. Note, the input data here are matrices,
# not RasterLayers.
```

```
samc_obj <- samc(res_data, abs_data, tr_args = tr)
```

```
# Convert the occupancy data to probability of occurrence
occ_prob_data <- occ_data / sum(occ_data, na.rm = TRUE)
# Calculate short- and long-term metrics using the analytical functions
short_mort <- mortality(samc_obj, occ_prob_data, time = 50)
short_dist <- distribution(samc_obj, origin = 3, time = 50)
long_disp <- dispersal(samc_obj, occ_prob_data)
visit <- visitation(samc_obj, dest = 4)
surv <- survival(samc_obj)
# Use the map() function to turn vector results into RasterLayer objects.
short_mort_map <- map(samc_obj, short_mort)
short_dist_map <- map(samc_obj, short_dist)
long_disp_map <- map(samc_obj, long_disp)
```
visit\_map <- map(samc\_obj, visit) surv\_map <- map(samc\_obj, surv)

# <span id="page-35-0"></span>Index

∗ datasets ex\_abs\_data, [15](#page-14-0) ex\_occ\_data, [15](#page-14-0) ex\_res\_data, [16](#page-15-0) absorption, [2,](#page-1-0) *[30](#page-29-0)* absorption,samc,matrix,missing-method *(*absorption*)*, [2](#page-1-0) absorption,samc,missing,location-method *(*absorption*)*, [2](#page-1-0) absorption,samc,missing,missing-method *(*absorption*)*, [2](#page-1-0) absorption,samc,RasterLayer,missing-method *(*absorption*)*, [2](#page-1-0) cellFromXY, *[17](#page-16-0)* check, *[3](#page-2-0)*, [5,](#page-4-0) *[9](#page-8-0)*, *[13](#page-12-0)*, *[21](#page-20-0)*, *[27](#page-26-0)*, *[31](#page-30-0)* check,matrix,matrix-method *(*check*)*, [5](#page-4-0) check,matrix,missing-method *(*check*)*, [5](#page-4-0) check,Raster,missing-method *(*check*)*, [5](#page-4-0) check,Raster,Raster-method *(*check*)*, [5](#page-4-0) check,samc,matrix-method *(*check*)*, [5](#page-4-0) check,samc,Raster-method *(*check*)*, [5](#page-4-0) cond\_passage, [7](#page-6-0) cond\_passage,samc,location,location-method *(*cond\_passage*)*, [7](#page-6-0) cond\_passage,samc,missing,location-method *(*cond\_passage*)*, [7](#page-6-0) dispersal, [9](#page-8-0) *(*dispersal*)*, [9](#page-8-0) *(*dispersal*)*, [9](#page-8-0) *(*dispersal*)*, [9](#page-8-0) ex\_res\_data, [16](#page-15-0) locate, [16,](#page-15-0) *[17](#page-16-0)* map, *[7](#page-6-0)*, *[10,](#page-9-0) [11](#page-10-0)*, *[13,](#page-12-0) [14](#page-13-0)*, [18,](#page-17-0) *[21,](#page-20-0) [22](#page-21-0)*, *[31](#page-30-0)*, *[34](#page-33-0)* mortality, [20,](#page-19-0) *[30](#page-29-0)*

dispersal, samc, missing, missing, location, missing-method *(*dispersal*)*, [9](#page-8-0) dispersal,samc,missing,missing,location,numeric-method *(*dispersal*)*, [9](#page-8-0) dispersal,samc,missing,missing,missing,missing-method *(*dispersal*)*, [9](#page-8-0) distribution, [12](#page-11-0) distribution,samc,ANY,missing,missing,numeric-method *(*distribution*)*, [12](#page-11-0) distribution,samc,missing,location,location,numeric-method *(*distribution*)*, [12](#page-11-0) distribution,samc,missing,location,missing,numeric-method *(*distribution*)*, [12](#page-11-0) distribution, samc, missing, missing, location, numeric-method *(*distribution*)*, [12](#page-11-0) distribution,samc,missing,missing,missing,numeric-method *(*distribution*)*, [12](#page-11-0) ex\_abs\_data, [15](#page-14-0) ex\_occ\_data, [15](#page-14-0)

```
extract, 16, 17
```
locate,samc,ANY-method *(*locate*)*, [16](#page-15-0) locate,samc,missing-method *(*locate*)*, [16](#page-15-0) location-class, [18](#page-17-0)

- dispersal,samc,ANY,missing,location,missing-method map,samc,list-method *(*map*)*, [18](#page-17-0) dispersal,samc,ANY,missing,location,numeric-method matrix, *[3](#page-2-0)*, *[5](#page-4-0)*, *[9](#page-8-0)*, *[13](#page-12-0)*, *[21](#page-20-0)*, *[26,](#page-25-0) [27](#page-26-0)*, *[31](#page-30-0)* map,samc,numeric-method *(*map*)*, [18](#page-17-0)
- dispersal,samc,ANY,missing,missing,missing-me<mark>ntootdality,samc,ANY,missing,missing,missing-method</mark> *(*mortality*)*, [20](#page-19-0)
- dispersal,samc,missing,location,location,miss**mogtalthyd**samc,ANY,missing,missing,numeric-method *(*dispersal*)*, [9](#page-8-0) *(*mortality*)*, [20](#page-19-0)
- dispersal,samc,missing,location,missing,missi**ng-twelhoy**,samc,missing,location,location,missing-method *(*dispersal*)*, [9](#page-8-0) *(*mortality*)*, [20](#page-19-0)

# $I<sub>N</sub>$  and  $I<sub>37</sub>$  and  $I<sub>37</sub>$  and  $I<sub>37</sub>$  and  $I<sub>37</sub>$  and  $I<sub>37</sub>$  and  $I<sub>37</sub>$  and  $I<sub>37</sub>$  and  $I<sub>37</sub>$  and  $I<sub>37</sub>$  and  $I<sub>37</sub>$  and  $I<sub>37</sub>$  and  $I<sub>37</sub>$  and  $I<sub>37</sub>$  and

*(*mortality*)*, [20](#page-19-0)

mortality,samc,missing,location,missing,missi**ngmmeRast**erLayer,RasterLayer,RasterLayer,missing-method *(*mortality*)*, [20](#page-19-0) *(*samc*)*, [25](#page-24-0)

- mortality,samc,missing,location,missing,numer**sammethod**sitionLayer,RasterLayer,missing,missing-method *(*mortality*)*, [20](#page-19-0) *(*samc*)*, [25](#page-24-0)
- mortality,samc,missing,missing,location,missi**namaethod**sitionLayer,RasterLayer,RasterLayer,missing-metho *(*mortality*)*, [20](#page-19-0) *(*samc*)*, [25](#page-24-0)
- mortality,samc,missing,missing,location,numer**semmethos**s, $30$ *(*mortality*)*, [20](#page-19-0) survival, [31](#page-30-0)
- mortality,samc,missing,missing,missing,missing-method survival,samc,ANY-method *(*survival*)*, [31](#page-30-0) *(*mortality*)*, [20](#page-19-0) survival,samc,missing-method
- mortality,samc,missing,missing,missing,numeric-method *(*survival*)*, [31](#page-30-0) *(*mortality*)*, [20](#page-19-0)

transition, *[27](#page-26-0)*

pairwise, [24](#page-23-0)

- 
- pairwise,function,samc,location,location-methodsitation,samc,location,location-method *(*pairwise*)*, [24](#page-23-0) visitation, [33](#page-32-0) *(*visitation*)*, [33](#page-32-0)
- pairwise,function,samc,location,missing-metho $\phi_{\text{isitation, same,location,missing-method}}$ *(*pairwise*)*, [24](#page-23-0) *(*visitation*)*, [33](#page-32-0)
	- visitation,samc,missing,location-method *(*visitation*)*, [33](#page-32-0)
- samc,dgCMatrix,missing,missing,missing-method visitation,samc,missing,missing-method *(*samc*)*, [25](#page-24-0) *(*visitation*)*, [33](#page-32-0)
- samc, matrix, matrix, matrix, list-method *(*samc*)*, [25](#page-24-0)

samc, *[3](#page-2-0)*, *[7](#page-6-0)*, *[9](#page-8-0)*, *[13](#page-12-0)*, *[21](#page-20-0)*, [25,](#page-24-0) *[30,](#page-29-0) [31](#page-30-0)*, *[33](#page-32-0)*

- samc,matrix,matrix,matrix,missing-method
	- *(*samc*)*, [25](#page-24-0)
- samc, matrix, matrix, missing, list-method *(*samc*)*, [25](#page-24-0)
- samc,matrix,matrix,missing,missing-method *(*samc*)*, [25](#page-24-0)
- samc,matrix,missing,missing,missing-method *(*samc*)*, [25](#page-24-0)
- samc, missing, matrix, matrix, missing-method *(*samc*)*, [25](#page-24-0)
- samc, missing, matrix, missing, missing-method *(*samc*)*, [25](#page-24-0)
- samc,missing,missing,missing,missing-method *(*samc*)*, [25](#page-24-0)
- samc, missing, RasterLayer, missing, missing-method *(*samc*)*, [25](#page-24-0)
- samc,missing,RasterLayer,RasterLayer,missing-method *(*samc*)*, [25](#page-24-0)
- samc,RasterLayer,RasterLayer,missing,list-method *(*samc*)*, [25](#page-24-0)
- samc,RasterLayer,RasterLayer,missing,missing-method *(*samc*)*, [25](#page-24-0)